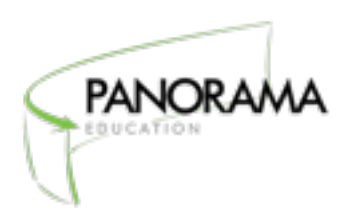

## **Data File Guide for Family Surveys**

This document will help you complete the Family Survey Data File Template, an Excel document you will upload to the platform.

We're here to help! Please contact [support@panoramaed.com](mailto:support@panoramaed.com)

with any questions you may have!

## **What information should you include in the Family Survey Data File Template?**

In the Family Survey Data File Template, please list:

- ✓ All parents or guardians who should receive surveys.
- ✓ If you would like to include more than one guardian per student, please create additional rows in your data file to represent each additional guardian.

If you are administering surveys to both students and families about schools, you only need to fill out the Family Survey Data File Template. If you are administering surveys to families about schools and students about classrooms, you will need to fill out both templates.

**Quick Tip! Column headers that are imported need to be exact matches to the column headers listed on the data file template.** 

Please contact [support@panoramaed.com](mailto:support@panoramaed.com) with any questions you may have!

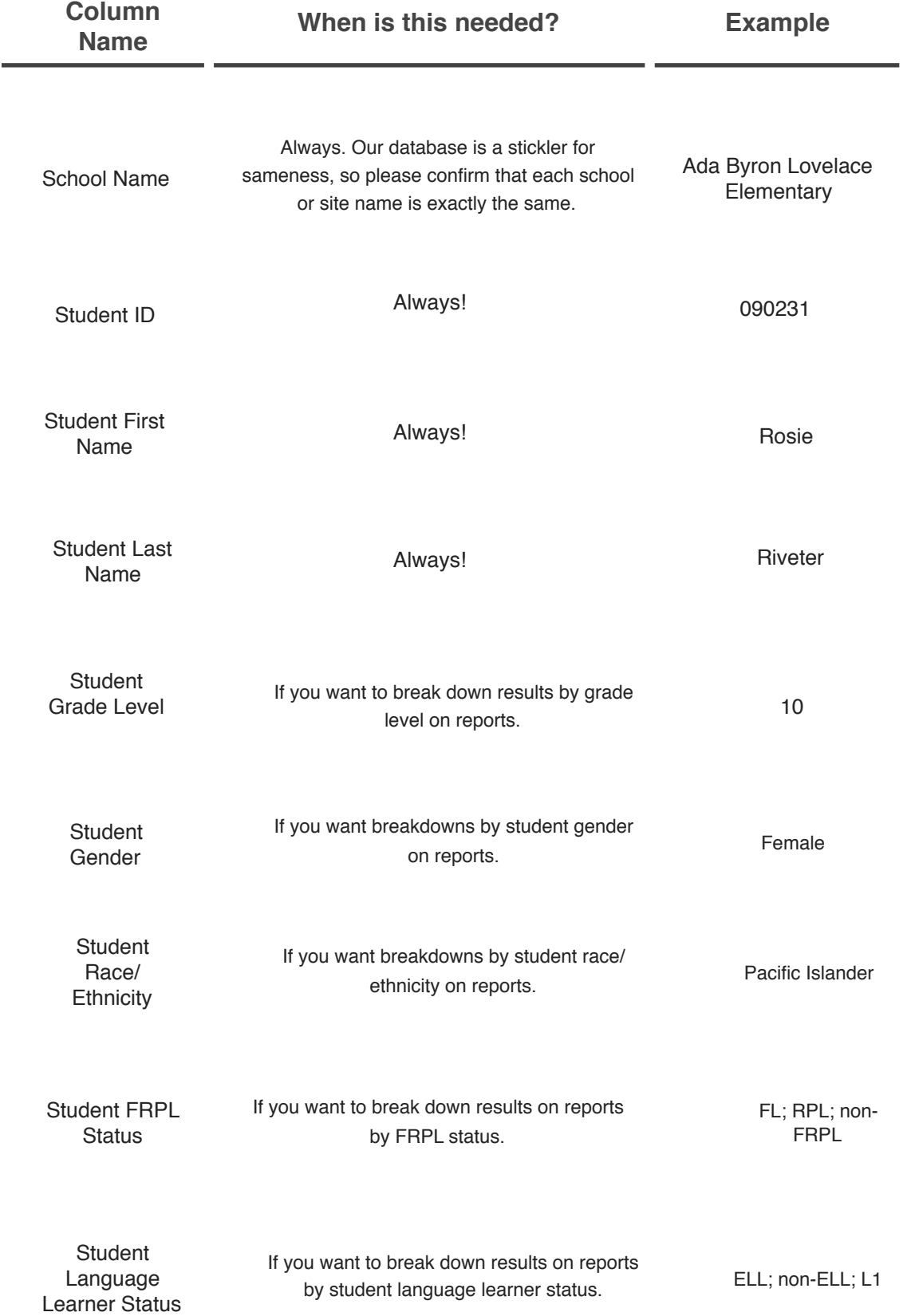

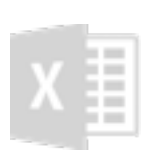

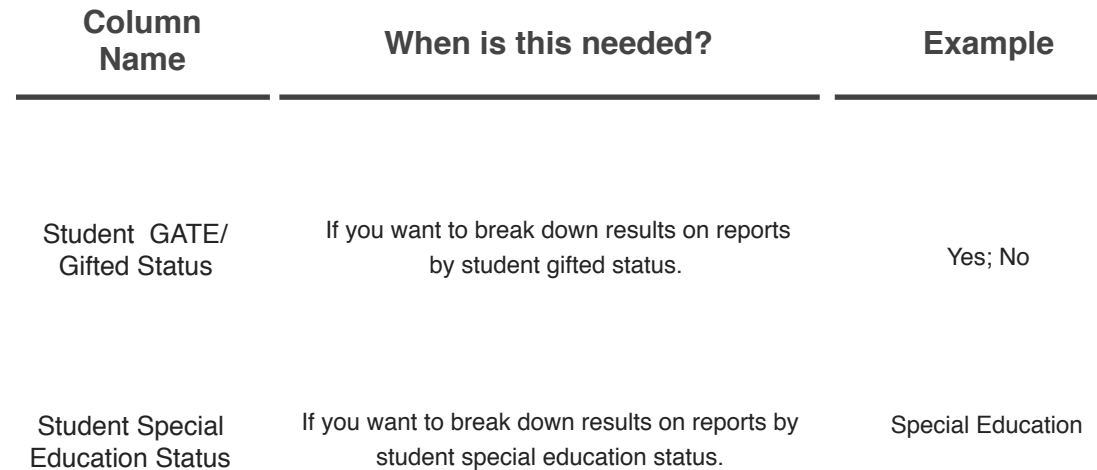

## **Note: Any misspellings or errors in the fields below will be reflected in email communication with guardians. Please take extra care to make sure they are correct!**

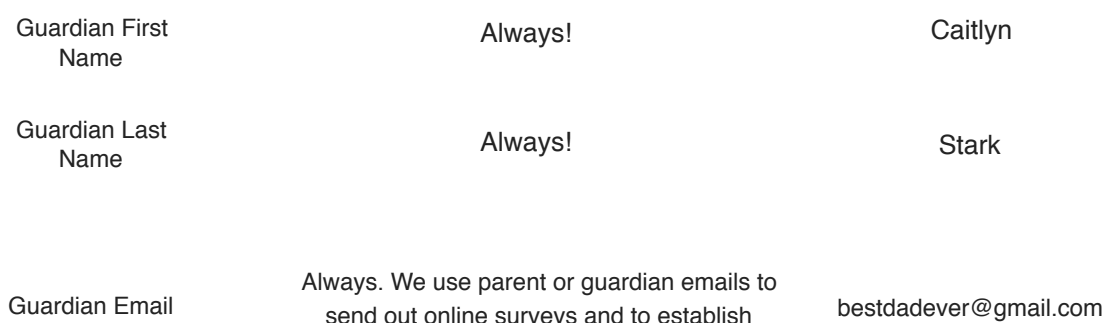

send out online surveys and to establish unique parent or guardian identities.

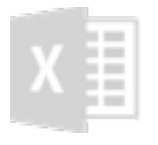